# **dSet\_Source**

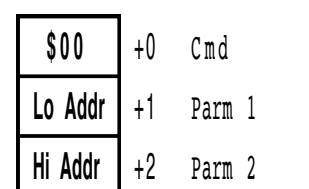

# **dSet\_Target**

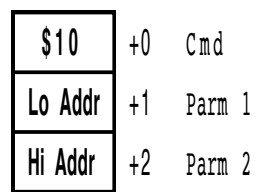

# **dSet\_Offset**

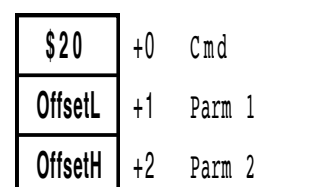

### **dSet\_Reg3**

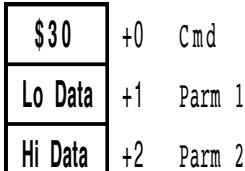

Parm 2

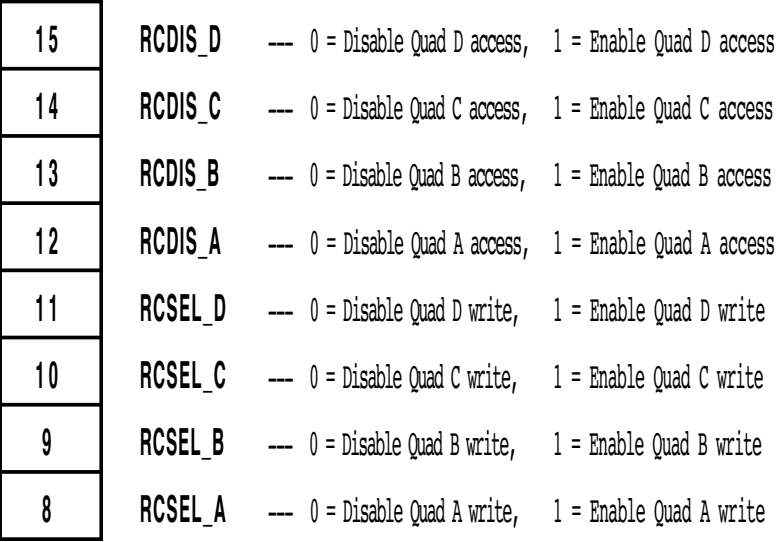

Parm 1

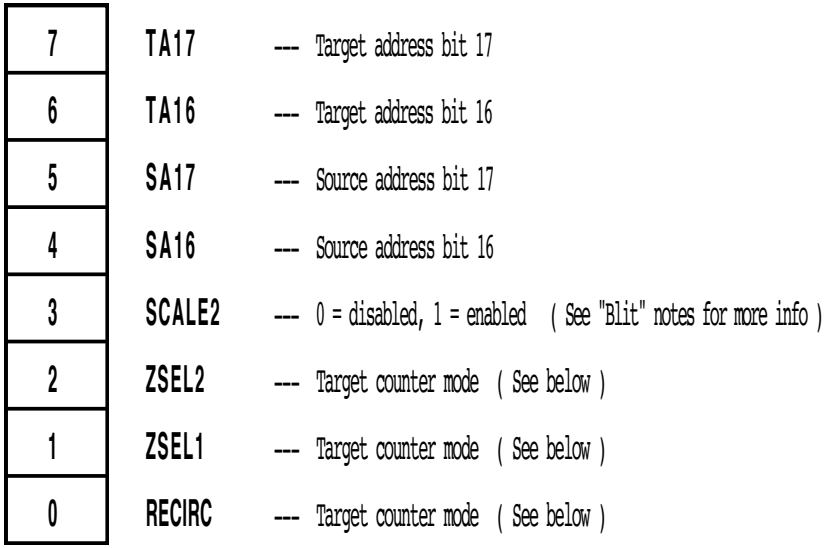

RECIRC is intended to be used during display time only. For non-display use, it should be set to 1. If set to 0, all the Target address bits from TA9 on up will be frozen and only TA0-8 will increment Useful for horz scrolling with images that are multiples of 512 bytes in width

# **dSet\_Reg4**

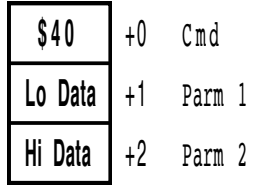

Parm 2

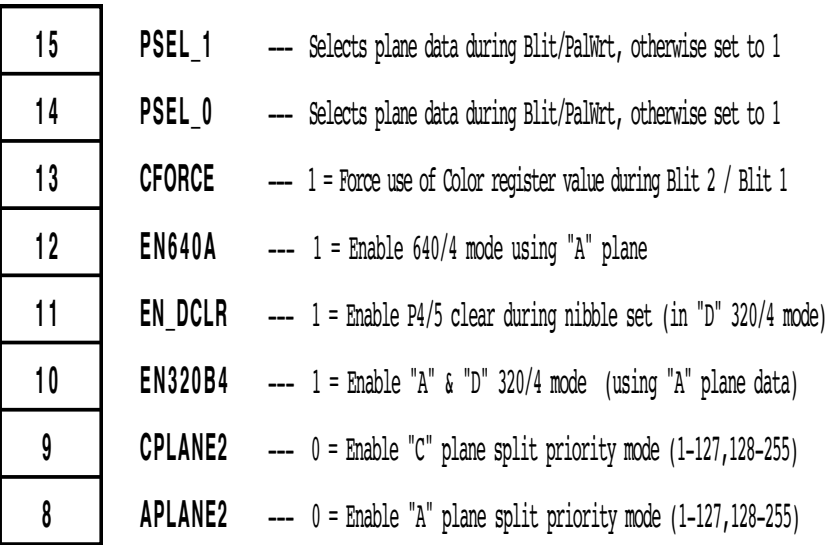

Parm 1

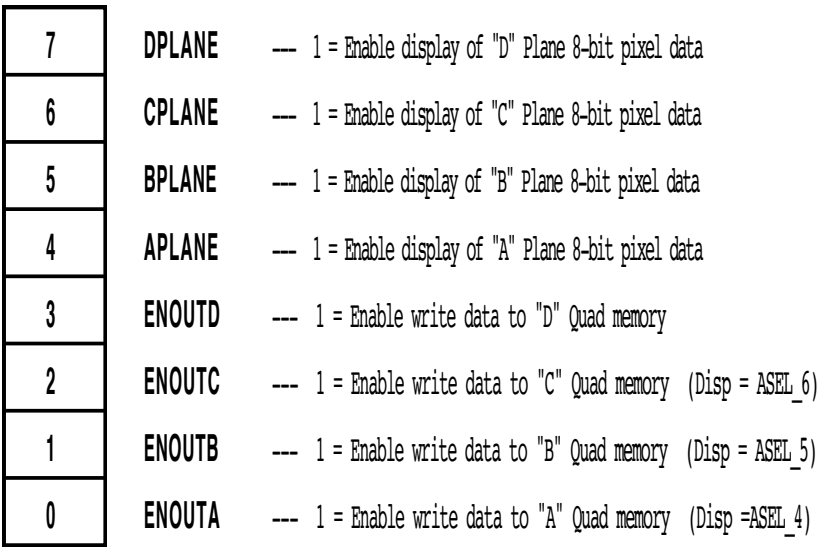

# **dSet\_Reg5**

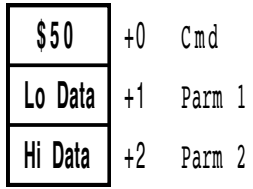

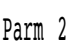

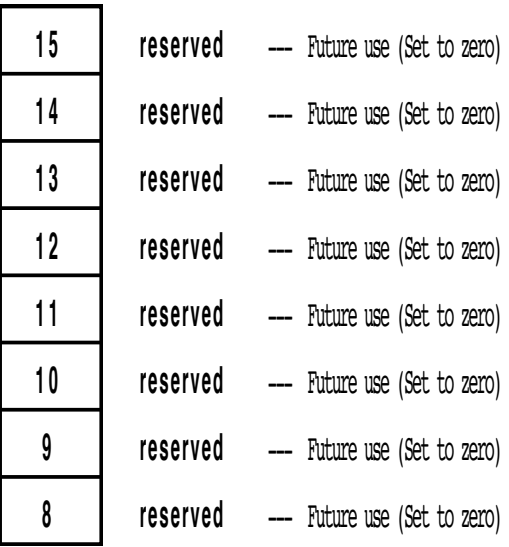

Parm 1

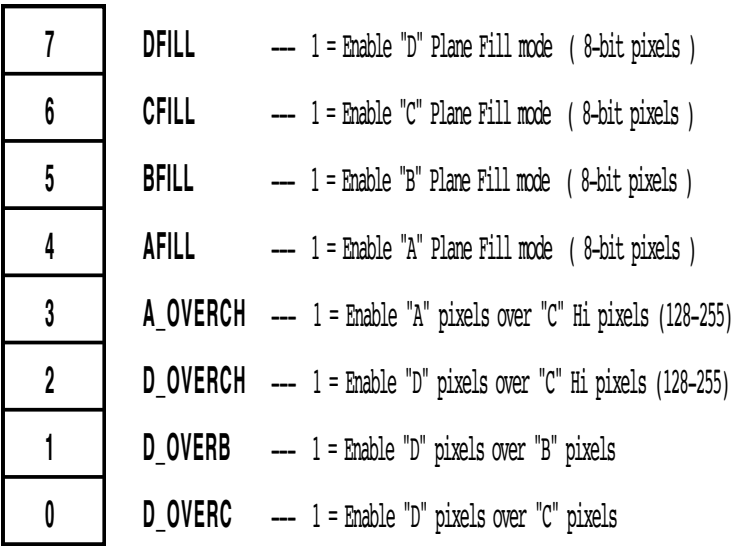

# **dSet\_Reg6**

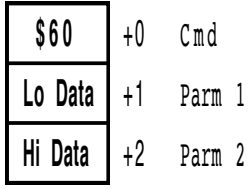

#### Parm 2

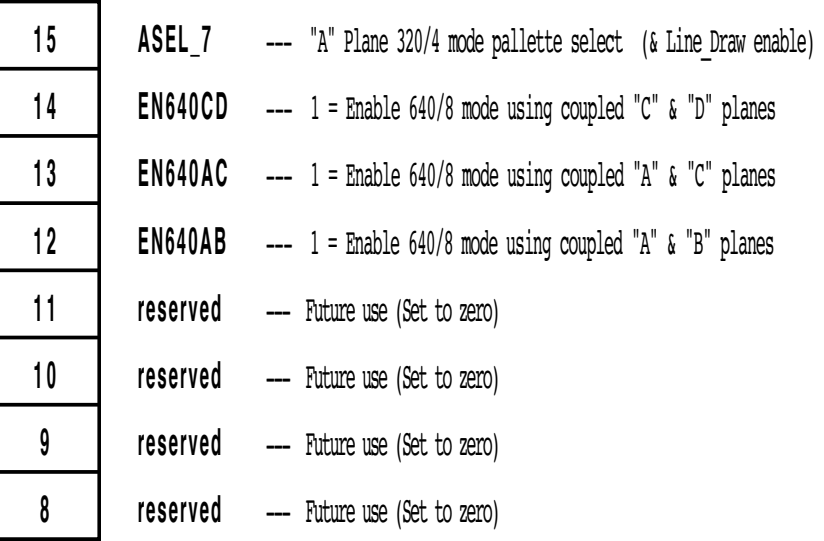

Parm 1

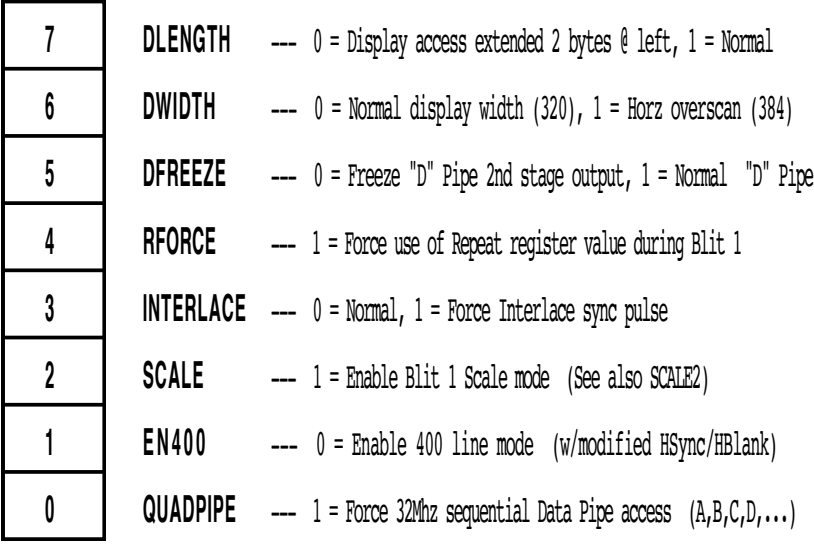

# **dSet\_Reg7**

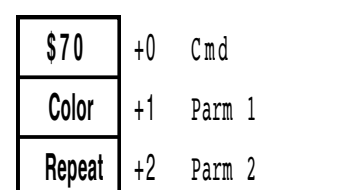

# **dJump**

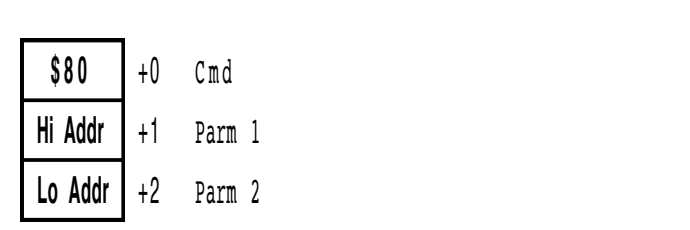

# **dLine\_Skip**

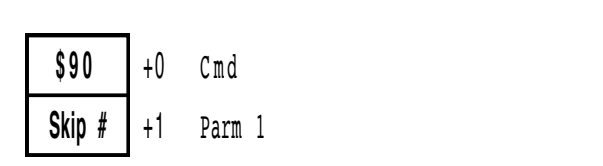

# **dBlit\_1**

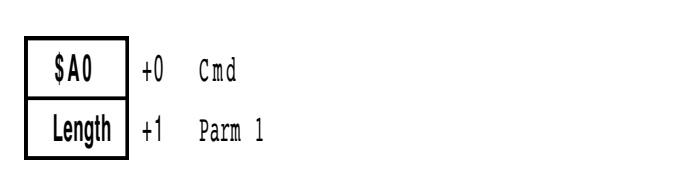

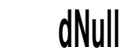

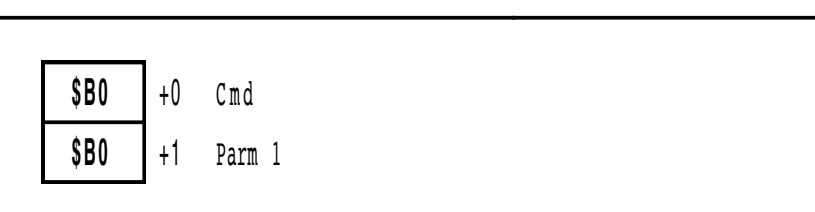

# **dStop**

**\$Cn** +0 Cmd

# **dPal\_Wrt**

\$D0 +0 Cmd

# **dBlit\_2**

\$E0 +0 Cmd

# **dSet\_VBL**

\$Fn  $+0$  Cmd